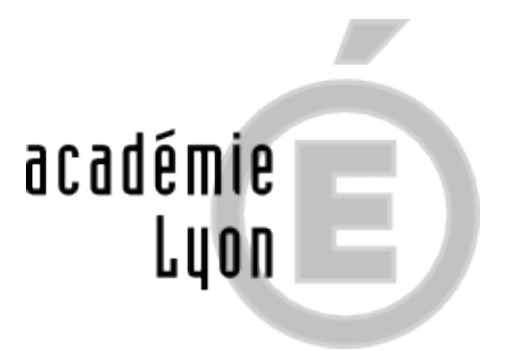

## **Téléchargez le guide "Entrer dans le sup après le bac"**

- Le fil INFO - Actualités ETUDES -

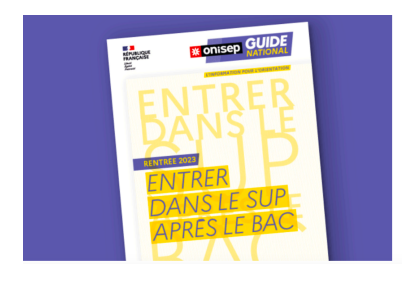

Date de mise en ligne : dimanche 3 décembre 2023

**Copyright © CIO Lyon Est - Tous droits réservés**

[bleu]"**Entrer dans le sup après le bac" est un guide des formations post-bac à destination des lycéens et des lycéennes**.[/bleu]

## **Pour tout savoir , téléchargez le guide** ---- [bleu]

https://www.onisep.fr/orientation/l-enseignement-superieur/telecharger-le-guide-gratuit-entrer-dans-le-sup-apres-le-b ac[/bleu]

[Il permet de faire un point sur les caractéristiques des principales filières d'études :](https://www.onisep.fr/orientation/l-enseignement-superieur/telecharger-le-guide-gratuit-entrer-dans-le-sup-apres-le-bac)

- • **[bleu]durée,[/bleu]**
- • **[bleu]accès,[/bleu]**
- • **[bleu]programme,[/bleu]**
- • **[bleu]conditions d'études,[/bleu]**
- • **[bleu]débouchés, etc.[/bleu]**

Il propose aussi le calendrier des inscriptions dans l'enseignement supérieur.

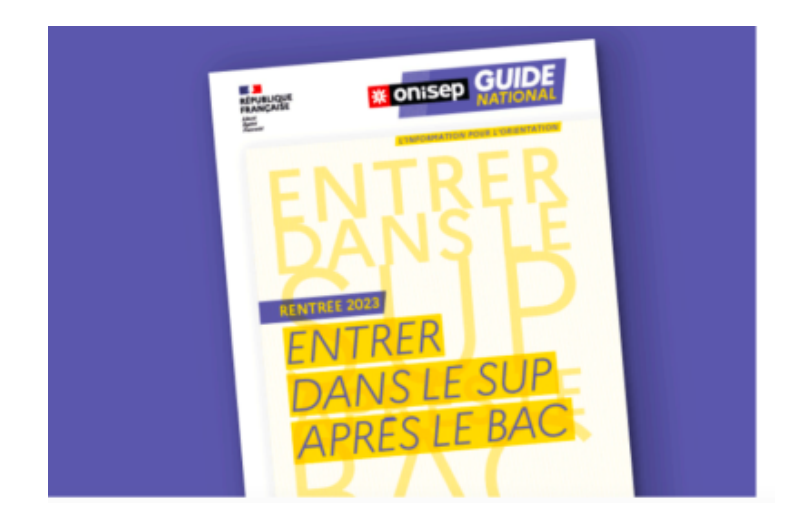